## **令和6年度 鳥取県立産業人材育成センター米子校 職業訓練 (鳥取県西部地区)実施計画**

## 令和6年5月24日現在

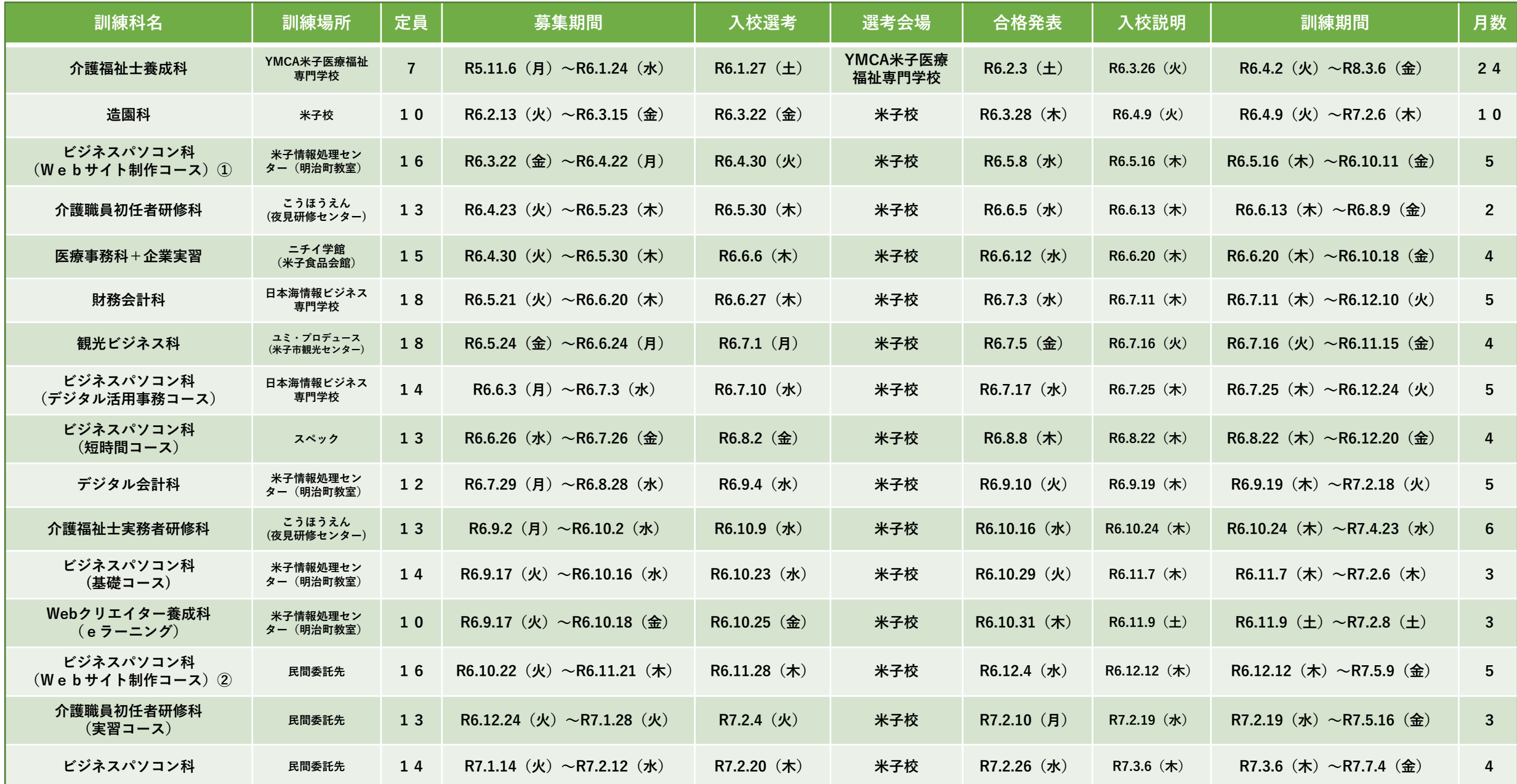

## **受講希望者の手続きの流れ**

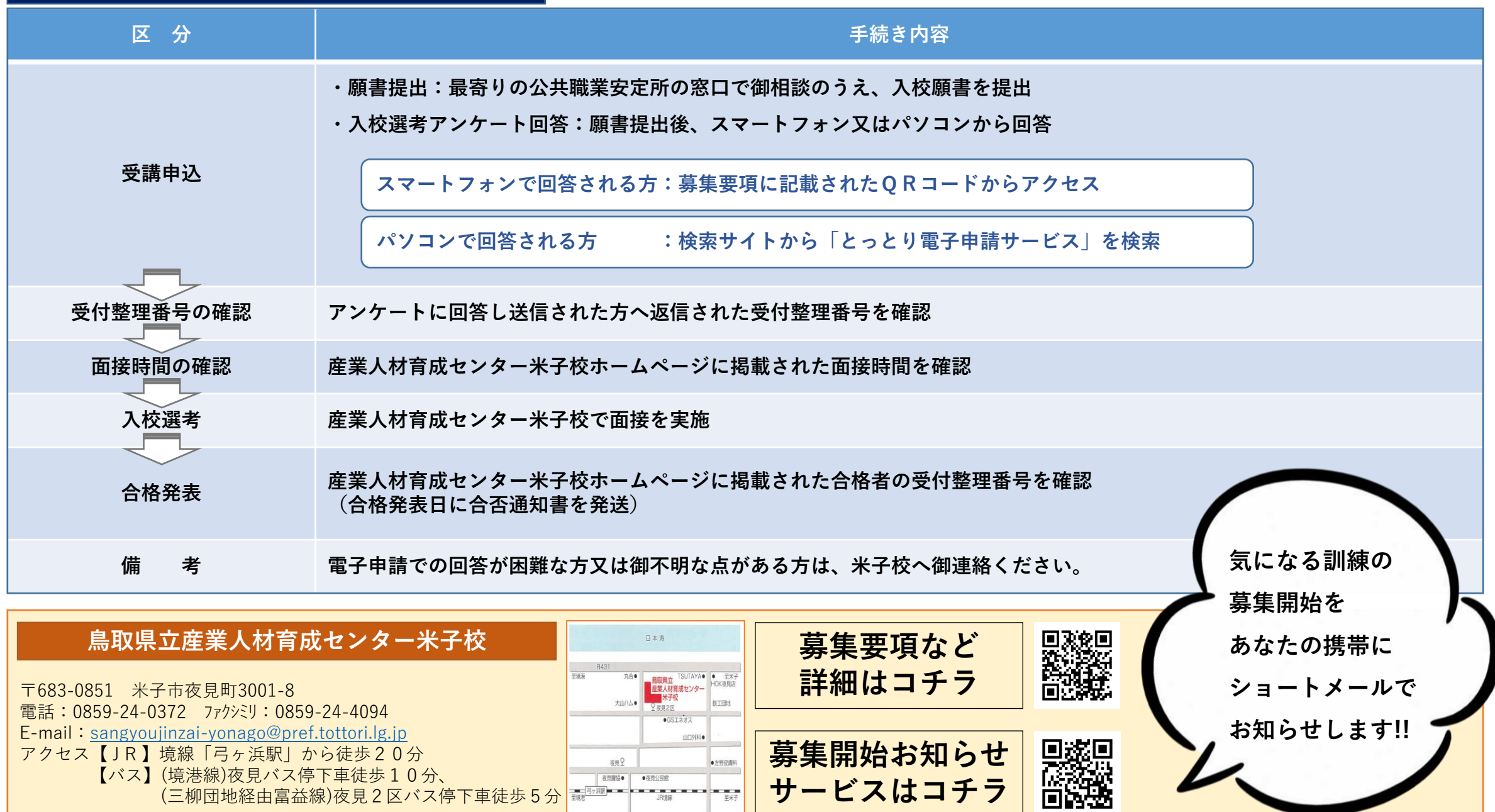